# How to Submit Parent Portal Request?

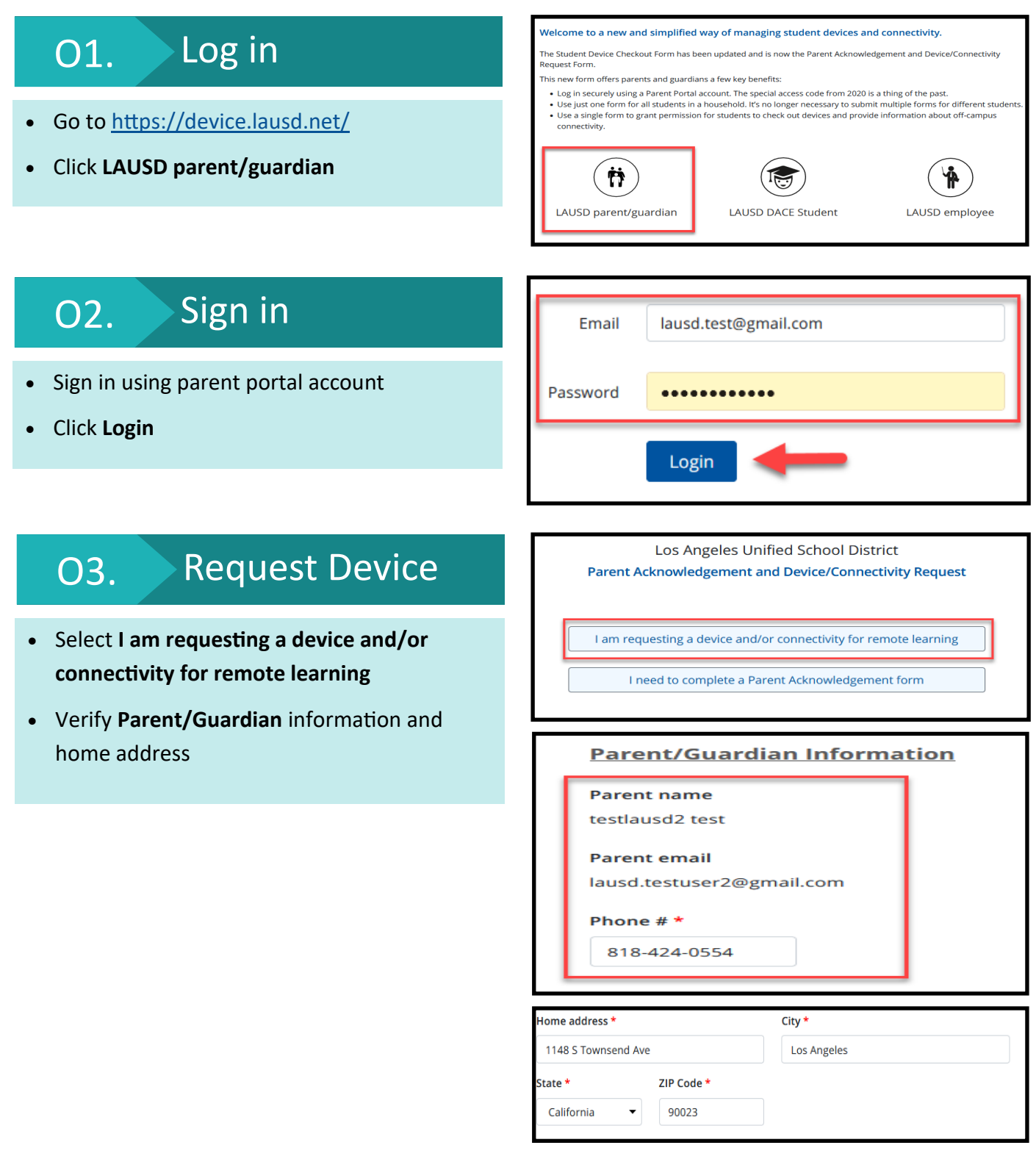

## How to Submit Parent Portal Request?

## O4. Questionnaire

- Answer questions 1 and 2
- 1. I need a free district-provided device. My student would not be able to participate in online learning and do their homework when away from school without it.
	- → **Yes**
	- → **No**
- 2. I need free district-provided internet connectivity. My student would not be able to participate in online learning and do their homework when away from school without it.
	- → **Yes**
	- → **No**

### O5. Agreement Form

- Please initial each section. Enter your initials to indicate that you understand and agree to the statements shown.
	- → **Security**
	- → **Care**
	- → **Usage**
	- → **Responsibility**
	- → **Responsibility for Loaned Computing Devices Assigned to Students**
- Click **Submit**
- You will receive a confirmation email

1. I need a free district-provided device. My student would not be able to participate in online learning and do their homework when away from school without it. \*

 $O$  Yes  $\bigcirc$  No

2. I need free district-provided internet connectivity. My student would not be able to participate in online learning and do their homework when away from school without it. \*  $O$  Yes

 $\bigcirc$  No

### **Security**

- 1. I will know where my assigned device is at all times.
- 2. I will never leave my assigned device unattended 3. I will secure my assigned device when I am participating in PE by putting it in my locker or other secure location, unless instructed to bring th
- device to PE class by the teacher 4. I will never loan my assigned device to anyone.
- 5. I realize that security devices have been installed on the assigned device that permit tracking and that usage willbe monitored.
- 6. I will, at all times, keep myself safe and will use the device only in an as where I can keep myself and the de

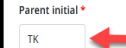

#### Care

- 7. I understand that the device assigned may include a protective case that is to remain on the device at all times. This case may not be removed or<br>18. I will protect the screen from scratches.<br>18. I will keep food and be
- 
- 
- 
- 

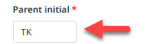

### Parent/Guardian Acknowledgement

**Responsibility for Loaned Computing Devices Assigned to Students** 

This document informs you of your legal responsibility with regard to the device and its related accessories, which may include case, keyboard cable<br>and battery charger ("Loaned Equipment") described below, that the Los An

LAUSD may hold liable a parent or guardian of any minor who willfully cuts, defaces, or otherwise injures any property of LAUSD, or fails to return any property of LAUSD upon demand of LAUSD, for all damages caused by the minor. (See, District Bulletin BUL-5509.3, Restitution Procedures for<br>the Loss or Damage of School Pronerty, dated Luly 25, 2018, and California Edu lagree to monitor and engage with my child when accessing online content away from school using the Device.

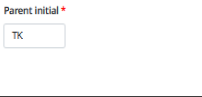